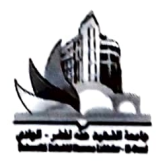

كليسة التكنولوجيا قسسم الري والهندسة المدنية

الو ادى في: 2022/03/29

لطلبة السنة الثانية ليسانس ري- هندسة مدنية - أشغال عمومية

ليكن في علم طلبة السنة الثانية ليسانس ر ي — هندسة مدنية - أشغال عمو مية أنه بُر مجت حصص تعويضية في مقياس

O2 في قاعة الاعام الآلي 12 TP Méthodes numériques

وذلك يوم الخميس 31 مارس 2022. الفوج الأول : من 10:00 الى 11:00 الفوج الثاني : من 11:00 الى 12:00 الفوج الثالث : من 09:00 الى 10:00 الفوج الرابع : من 08:00 الى 09:00

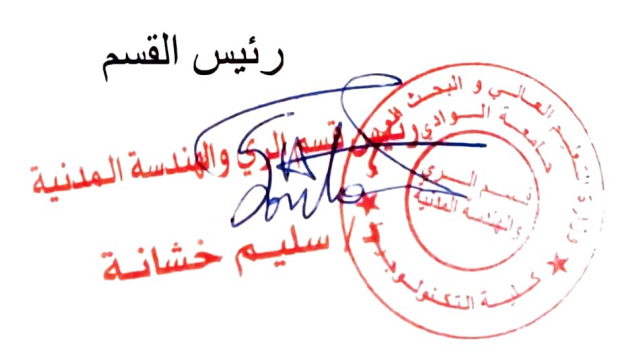